Calculus Practice: Using Definite Integrals to Calculate Volume 2b

For each problem, find the volume of the solid that results when the region enclosed by the curves is revolved about the y-axis. You may use the provided graph to sketch the curves and shade the enclosed region.

1) 
$$
x = \sqrt{y}
$$
,  $x = 0$ ,  $y = 4$ 

2) 
$$
x = \frac{2}{y}
$$
,  $x = 0$ ,  $y = 1$ ,  $y = 3$ 

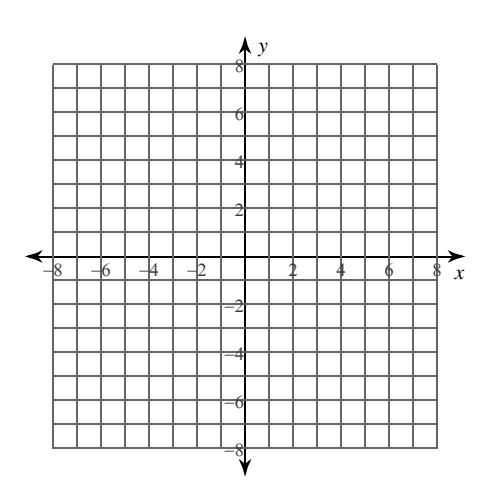

3) 
$$
x = -y^2 + 1
$$
,  $x = 0$ ,  $y = 0$ ,  $y = 1$ 

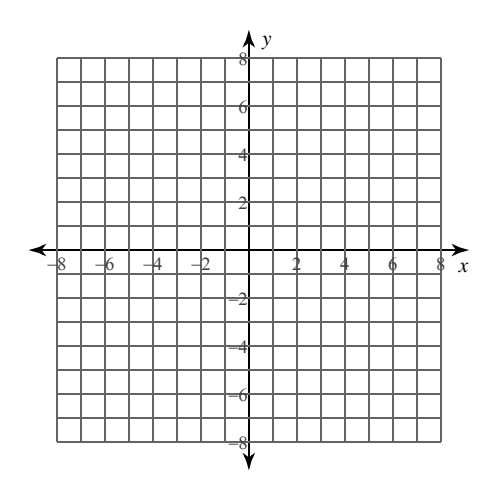

4)  $x = y^3$ ,  $x = 0$ ,  $y = 1$ 

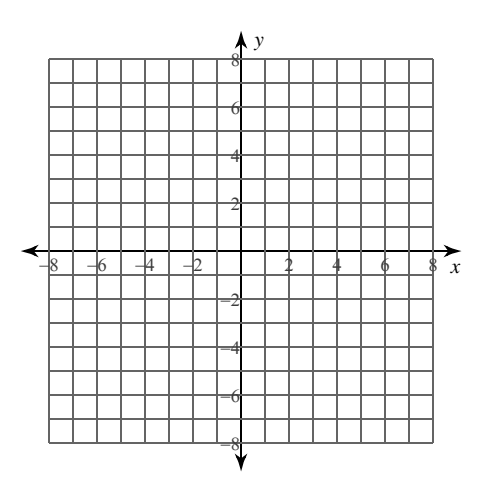

 $-1-$ © 2022 Kuta Software LLC. All rights reserved Made with Infinite Calculus

5) 
$$
x = \sqrt{y}
$$
,  $x = 0$ ,  $y = 1$ 

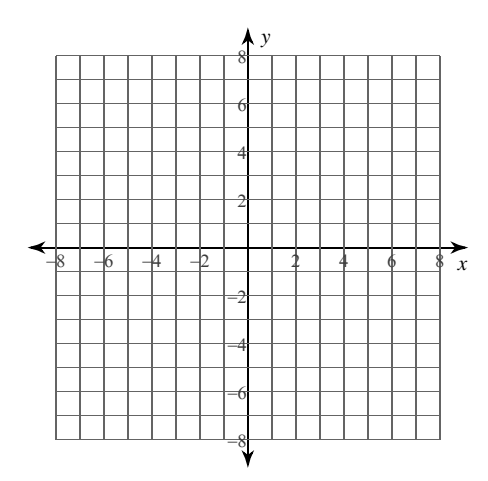

6) 
$$
x = -y^2 + 4
$$
,  $x = 0$ ,  $y = -2$ ,  $y = 0$ 

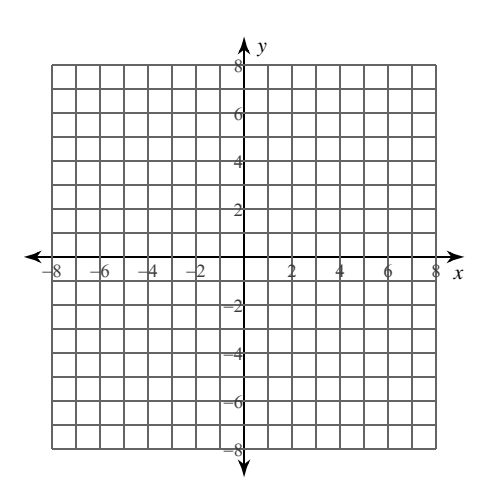

7) 
$$
x = \csc y, \ x = 0, \ y = \frac{\pi}{6}, \ y = \frac{\pi}{3}
$$

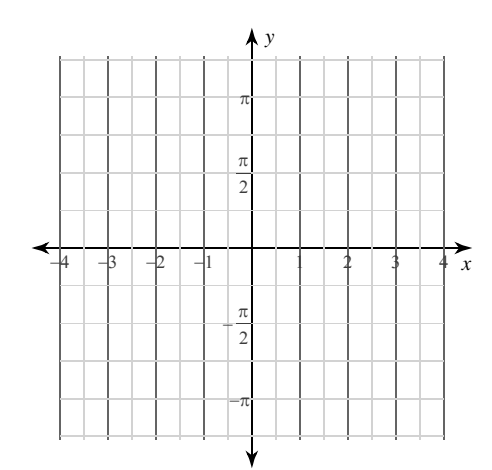

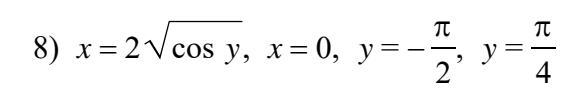

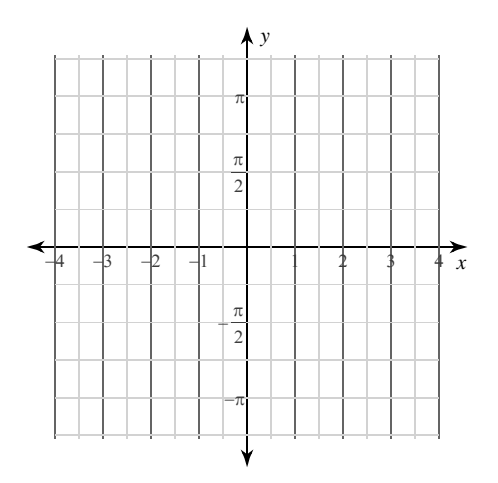

10) 
$$
x = 2\sqrt{\sin y}
$$
,  $x = 0$ ,  $y = \frac{\pi}{2}$ ,  $y = \frac{3\pi}{4}$ 

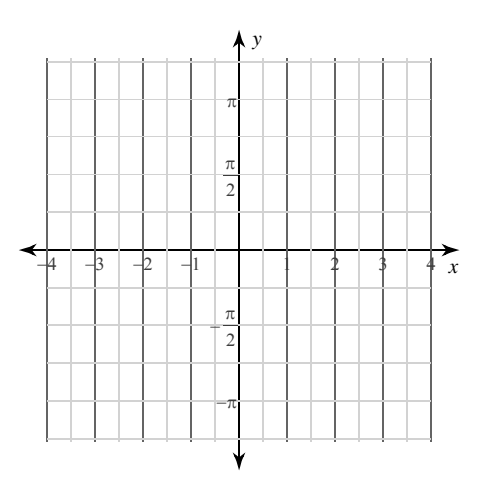

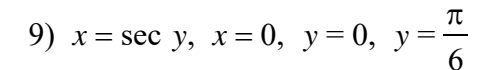

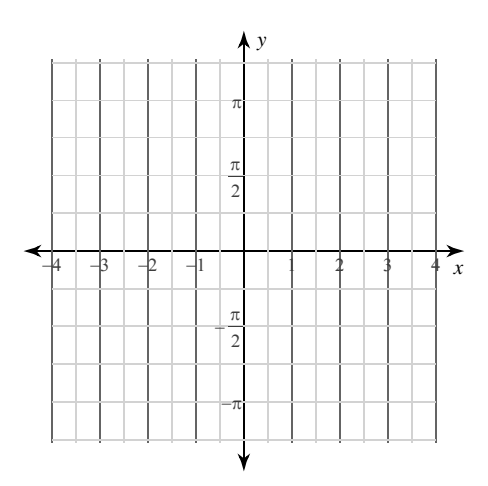

 $-2$ -<br>All rights reserved. Made with Infinite Calculus.  $O$  2 0 2 2  $L\;$   $L\;$  C  $.$ f t w a r e

WWW.jmap.org<br>© 2022 Kuta Software LLC. All rights reserve Name Calculus Practice: Using Definite Integrals to Calculate Volume 2b

For each problem, find the volume of the solid that results when the region enclosed by the curves is revolved about the y-axis. You may use the provided graph to sketch the curves and shade the enclosed region.

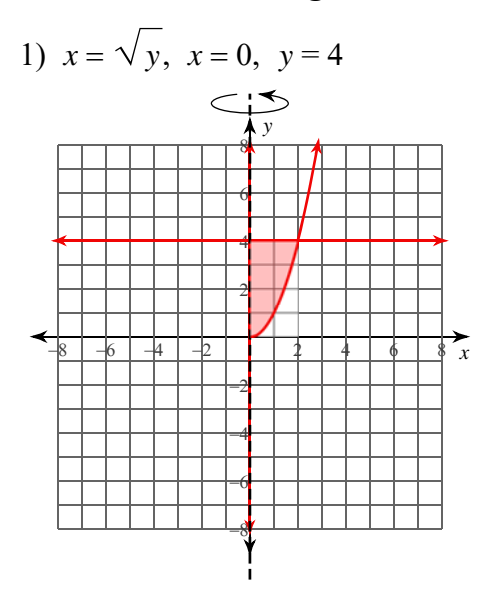

 $8\pi \approx 25.133$ 

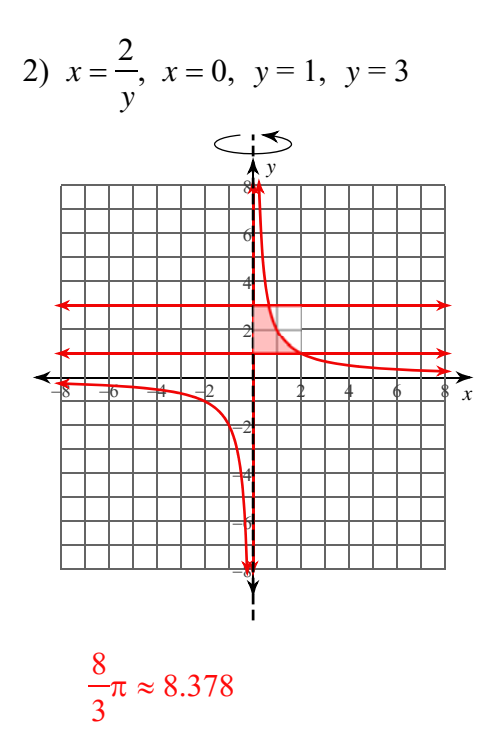

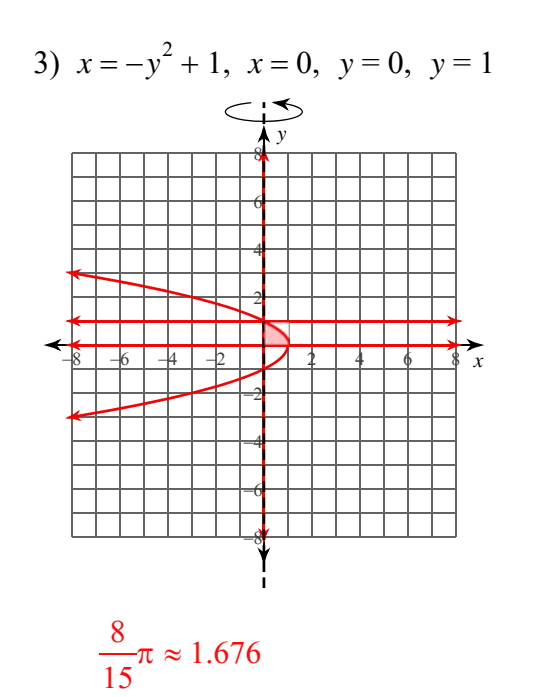

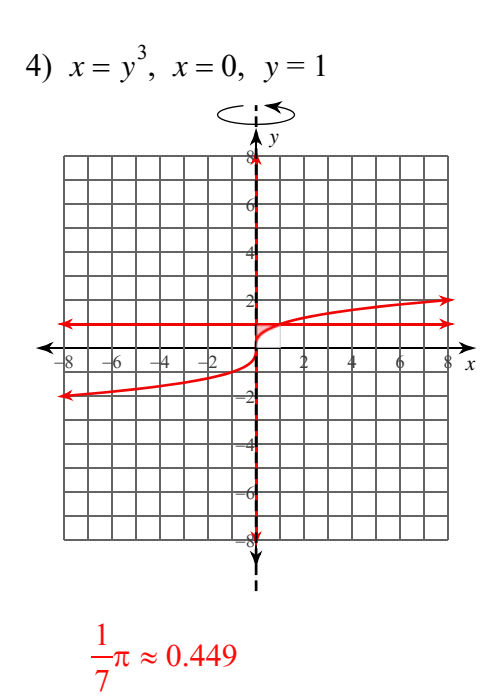

 $-1-$ 

All rights reserved  $_{\mathbb{C}}$ 2022 Kuta Software LLC. d e with Infinite Calculus M a

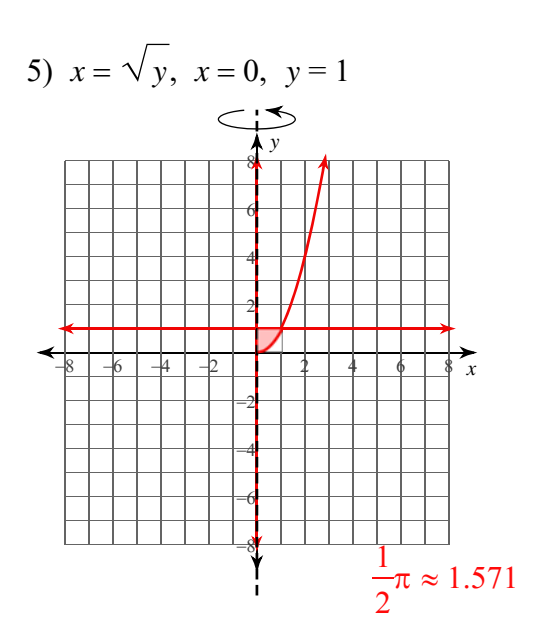

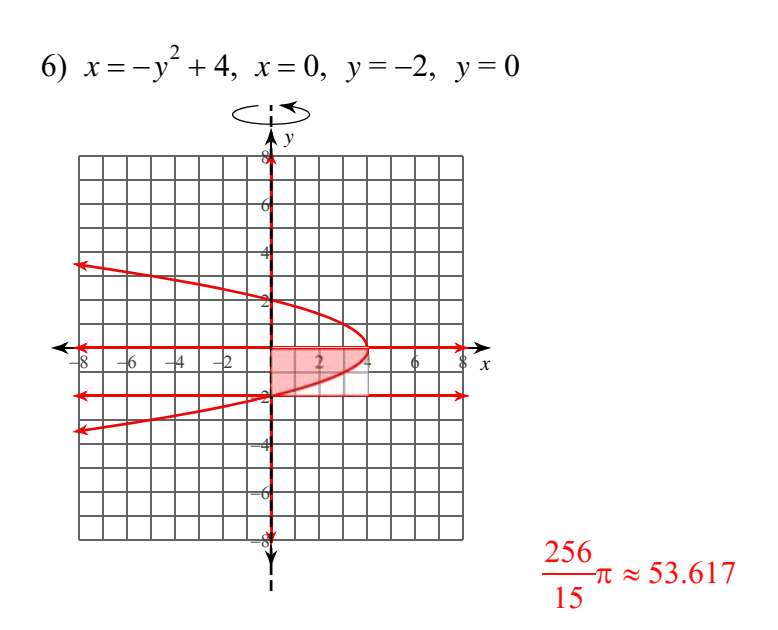

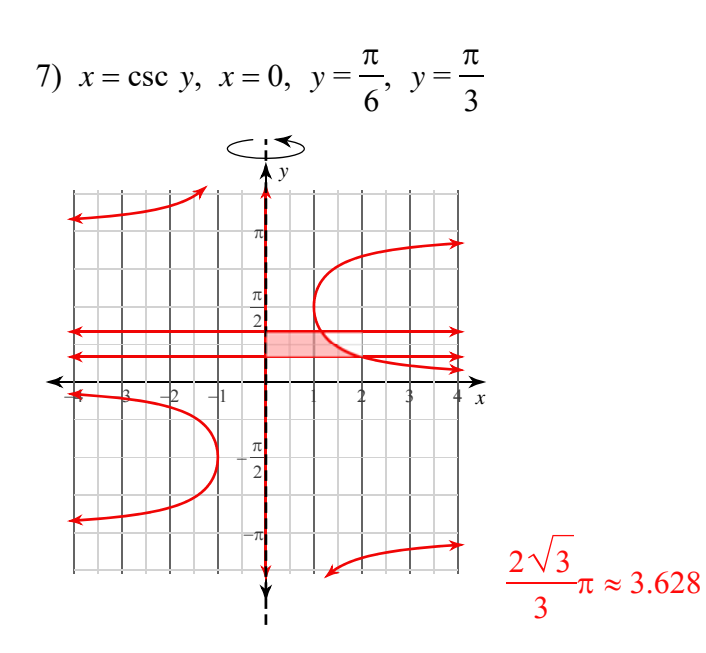

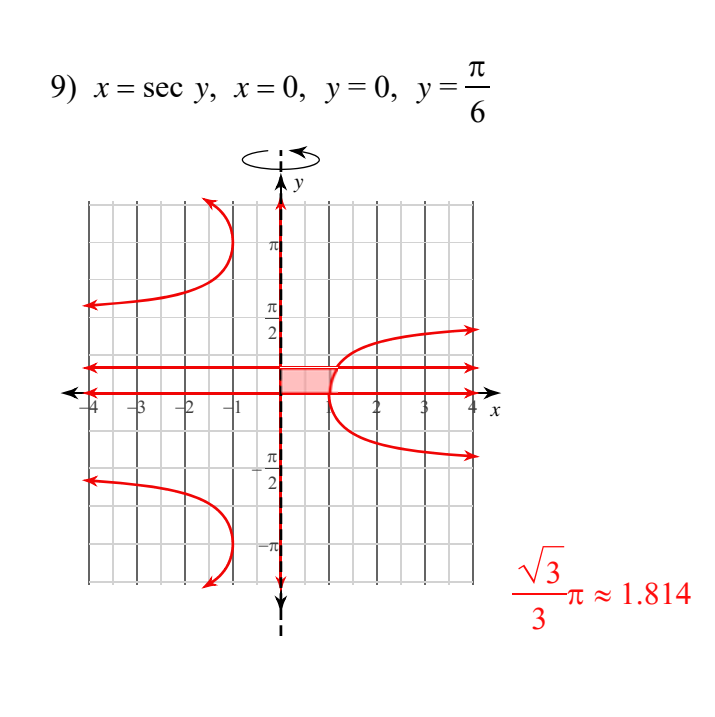

© 2022 Kuta Software LLC. All rights reserved

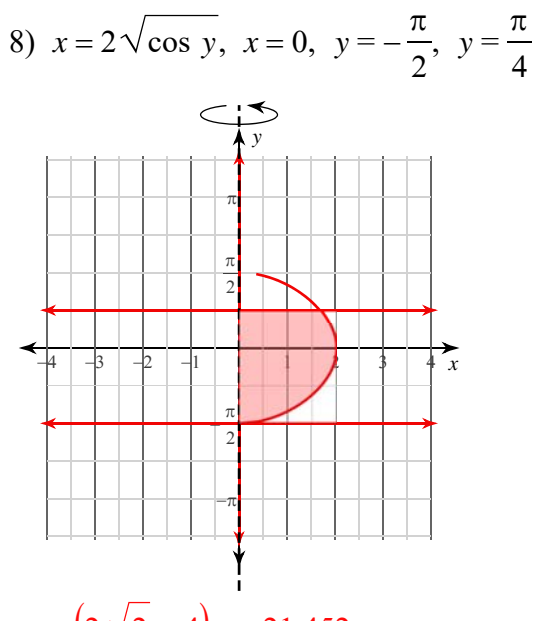

 $(2\sqrt{2} + 4)\pi \approx 21.452$ 

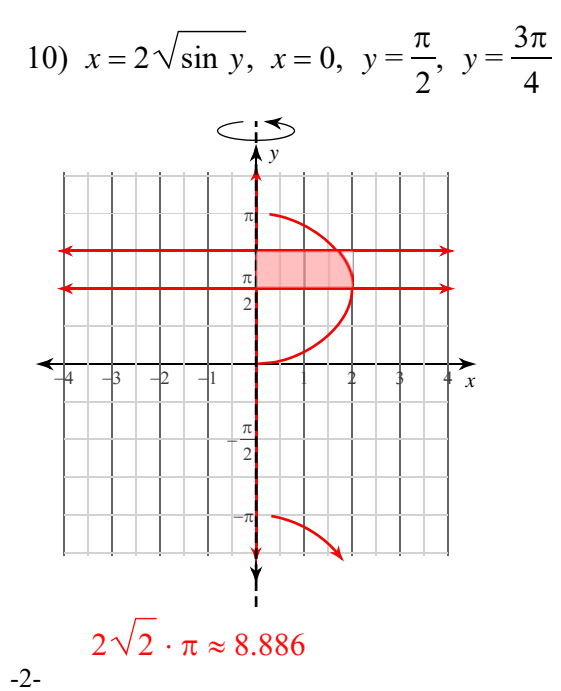

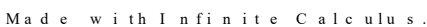